**Reference Material**

## **AutoCAD Certified User Exam Correlation**

The AutoCAD Certified User Exam, administered by Certiport, Inc., is designed for students seeking first-level certification in AutoCAD. The following table lists exam objectives for the AutoCAD Certified User Exam and correlates the objectives to chapters in *AutoCAD and Its Applications—Basics* where coverage is provided.

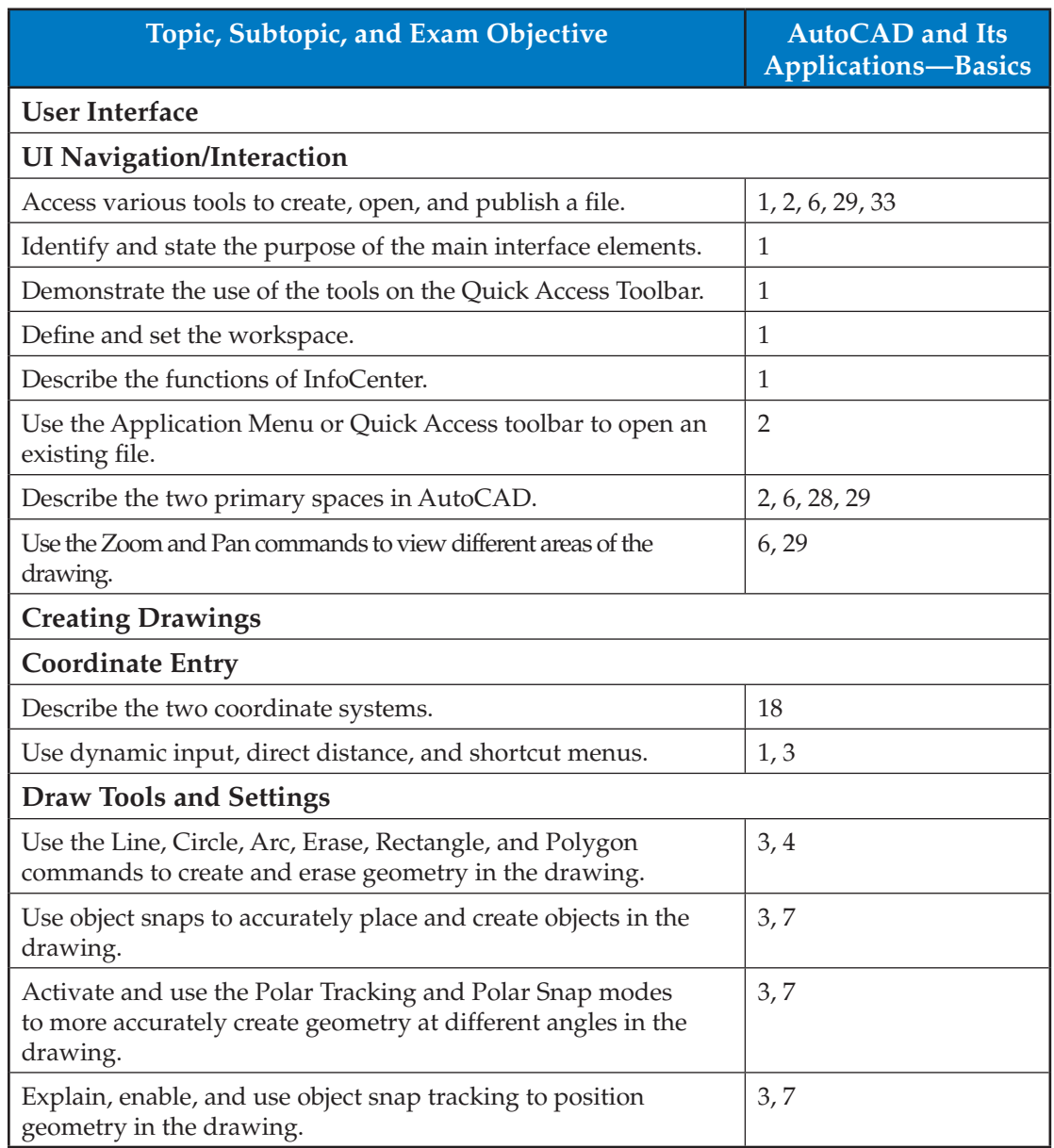

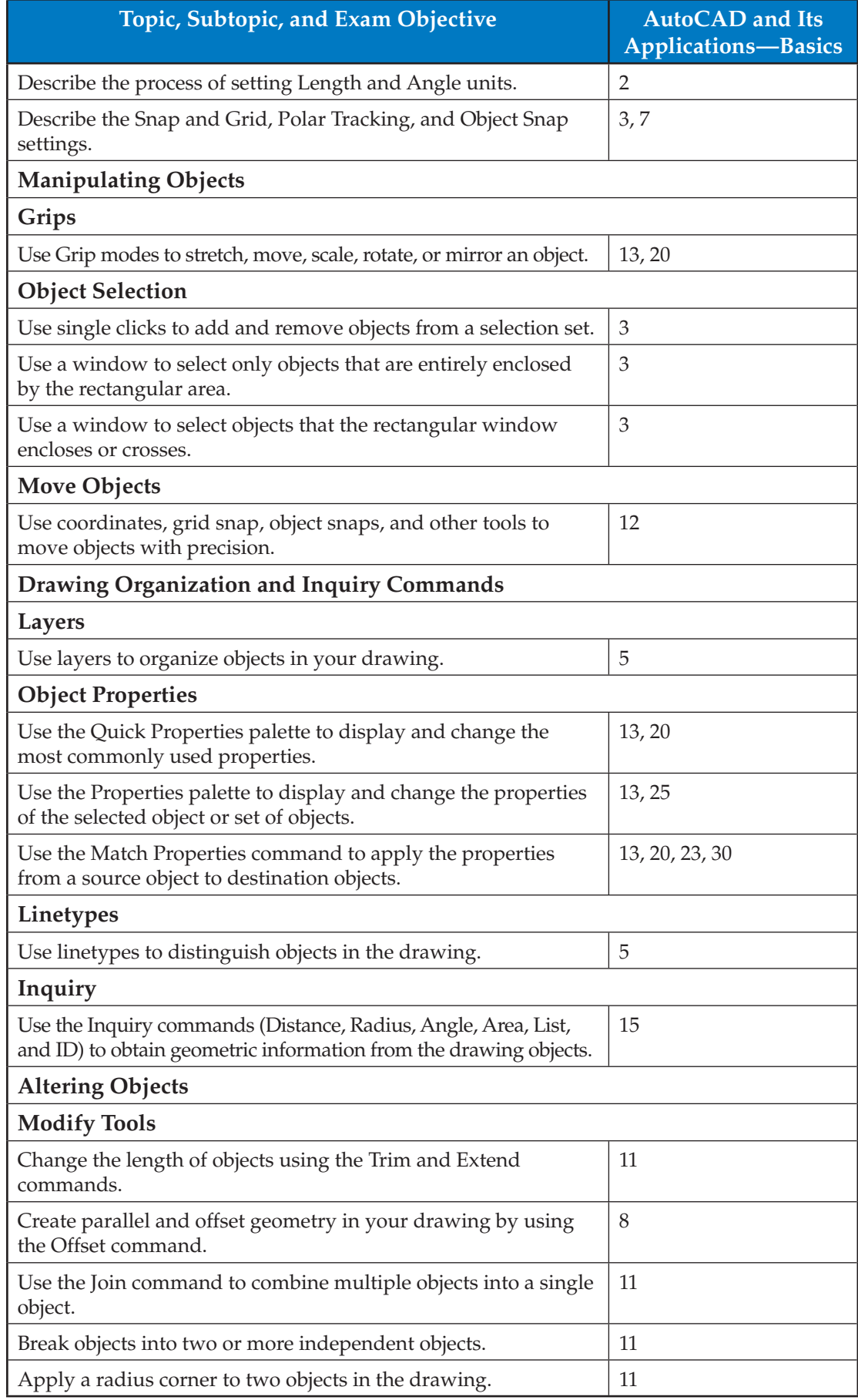

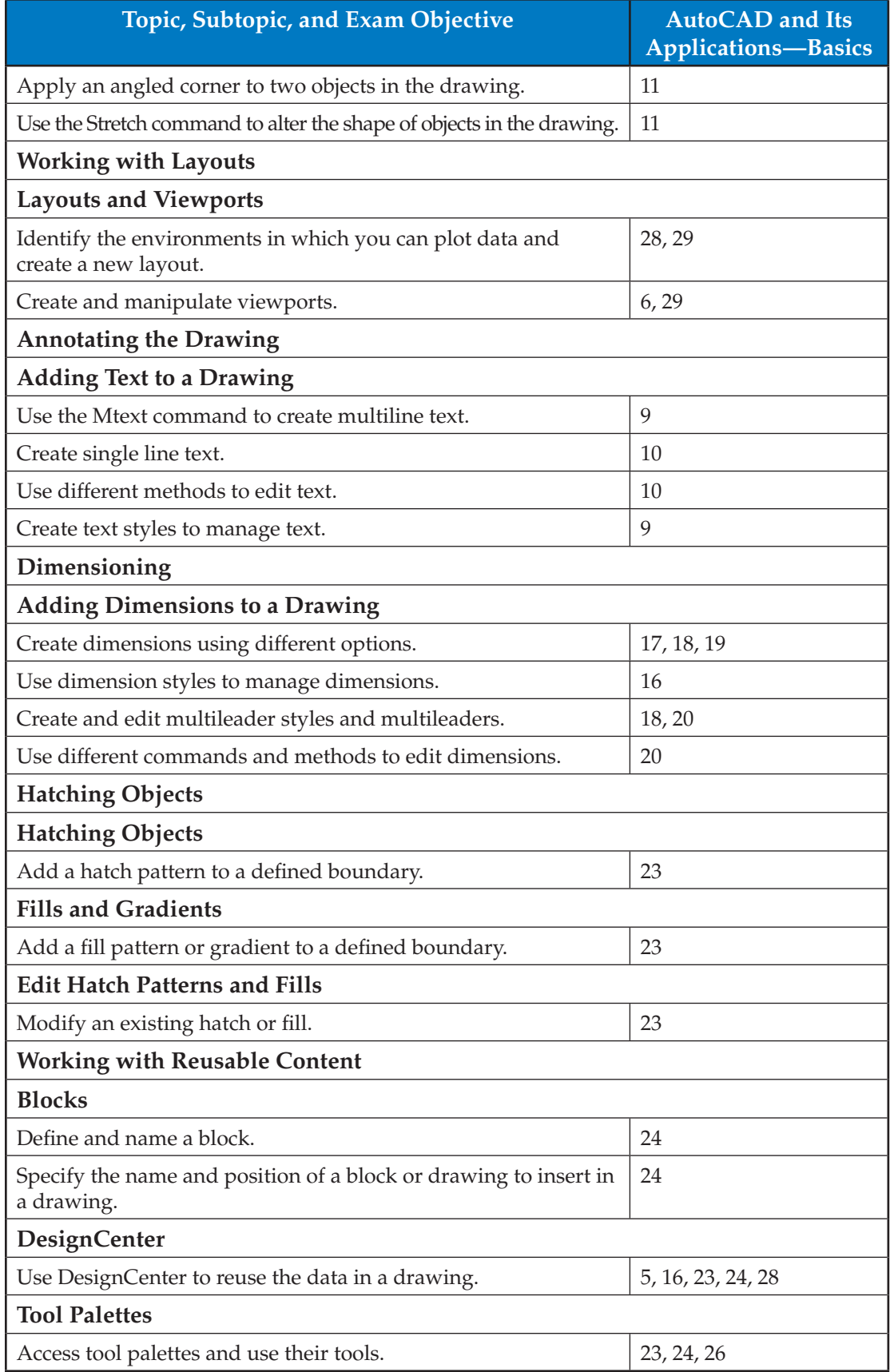

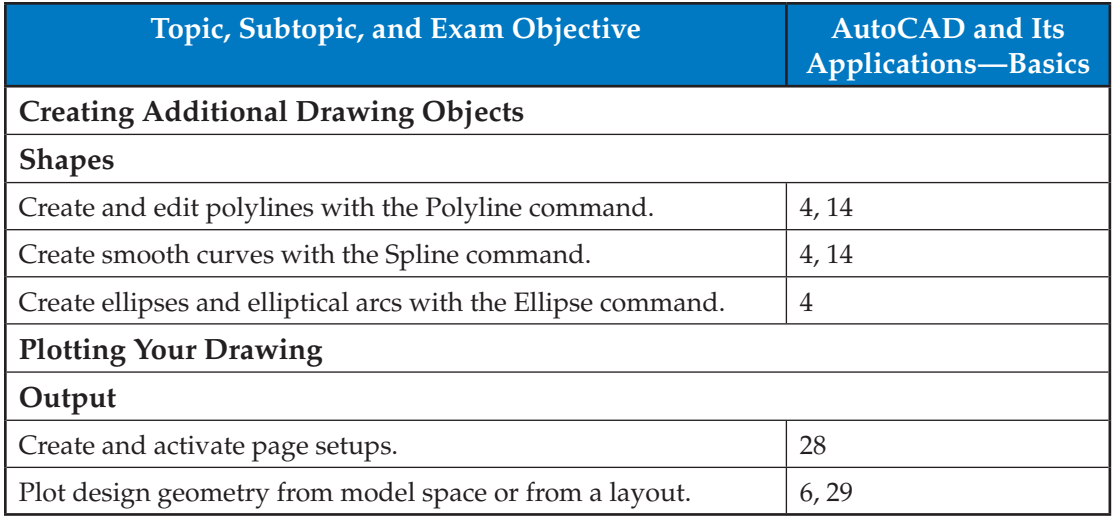